## 1. RLC-Kreis als Ersatzschaltbild für HF-Resonator (RF-Cavity)

Es geht wieder einmal um den *Q-*Wert eines Schwingkreises aus Spule und Kondensator. In diesem Fall ist es ein Parallelkreis. Die Spule habe die Induktivität *L*, der Kondensator die Kapazität *C*. Im Ersatzschalbild fügen wir noch einen Widerstand hinzu, der einen weiteren Zweig parallel zu Spule und Kondensator bildet. Den Widerstand bezeichnen wir mit *R*, er fasst die Verluste des Kreises zusammen, die durch das Kupfer der Spule und die Ankopplung an die Messgeräte zustande kommen. Der komplexe (Wechselstrom-)Widerstand oder die Impedanz *Z* des Kreises ist damit gegeben durch

(1) 
$$
Z = \frac{1}{Y} = \frac{1}{G + jB} = \frac{1}{\frac{1}{R} + j\omega C + \frac{1}{j\omega L}}
$$
.

Die Größe *Y*, der Kehrwert von *Z*, heißt komplexer Leitwert oder Admittanz des Kreises. Sein Realteil *G* ist der Kehrwert von *R*. Bei theoretischen Überlegungen zum Parallelkreis ist es in der Regel bequemer, mit *G* = 1/*R* an Stelle von *R* zu rechnen. Der Imaginärteil *B* von *Y* hat, wie der Imaginärteil von *Z*, bei Resonanz den Wert Null.

Die Aufgabe lautet, den Gütefaktor *Q* dieses *RLC-*Kreises durch eine Reflexionsmessung zu bestimmen. Ich benutze dazu meinen kürzlich erstandenen Vektor-Antennen-Analysator<sup>1</sup> FA-VA5 – also ein Gerät, das eine elektromagnetische Welle über ein Kabel dem zu untersuchenden Bauteil zuführt und ermittelt, welcher Anteil der Welle vom Bauteil zurückgeworfen wird. Ich nenne den Analysator im Folgenden kurz *Reflektometer* – auch wenn das nicht die in der Branche übliche Bezeichnung ist. Die vom Analysator (Reflektometer) gemessene Größe ist eine komplexe Zahl, genannt Reflexionsfaktor *S*11, und wird nach Betrag und Phase ermittelt. Für den Reflexionsfaktor einer Leitung der Impedanz  $Z_0$ , die mit einer Last der Impedanz Z abgeschlossen ist, gilt

(2) 
$$
S_{11} = \frac{Z - Z_0}{Z + Z_0}
$$
.

Die Last ist in unserem Fall der *RLC-*Kreis, *Z* ist also durch Gleichung (1) gegeben. Die Impedanz *Z*<sup>0</sup> ist in der Regel der Wellenwiderstand des *HF-*Kabels, also  $Z_0 = 50 \Omega$ . In der Literatur wird der Reflexionsfaktor auch mit  $\Gamma$  (Großbuchstabe Gamma) oder *r* bezeichnet. In der Regel wird  $S_{11}$  in Abhängigkeit von der Frequenz *f* gemessen. Zum Verständnis des Messverfahrens sind einige grundlegende Kenntnisse der Hochfrequenz (*HF*)-Technik<sup>2</sup> erforderlich. Das Ergebnis einer Messung, den Reflexionsfaktor *S*11, stellt man in der Regel als Ortskurve in der komplexen Zahlenebene dar, mit *f* als Parameter. Diese Darstellung, genannt Smith-Diagramm3,4, ist in der *HF-*Technik üblich.

Die Idee zu dieser Messung kam mir, als ich die Anleitung zu einem Experiment des Physik-Praktikums an der *TU* Darmstadt<sup>5</sup> las. Dort sollte mit Hilfe des Reflexionsverfahrens der *Q*-Wert eines *HF-*Hohlraumresonators (*HF-*Cavity) bestimmt werden. Das Institut für Kernphysik der *TU* Darmstadt benutzt solche Resonatoren an seinem Elektronenbeschleuniger *S-DALINAC*. In jungen Jahren habe ich selber längere Zeit an diesem Institut (und dem Vorgänger-Beschleuniger *DALINAC*) gearbeitet. Es freut mich, in dieser Sache noch einmal an meine ehemalige Arbeitsstätte erinnert zu werden.

Wie man in der Praxis den *Q-*Wert eines Beschleuniger-Resonators bestimmt, wird in einem Vortrag einer Gruppe von Physik-Betreibenden<sup>6</sup> am *CERN* (*Antonio G., Markus J., Hélène G. und Alex S.*) ausführlich und anschaulich beschrieben7 . *HF-*Resonatoren von Beschleunigern arbeiten im GHz-Bereich. Das dafür erforderliche Equipment – ein professioneller Vektor-Network-Analyser (*VNA*) – ist etwas hochwertiger als der *FA-VA5*. Für ein Hobby-Experiment an einem *RLC-*Kreis ist mein Kurzwellen/*UKW*-Gerät (0,01 ... 600 MHz) aber völlig ausreichend.

In der Literatur<sup>3</sup> wird der *RLC*-Parallelkreis als *Ersatzschaltbild* für den Beschleuniger-Resonator

betrachtet. Was als Ersatzschaltbild taugt, sollte sich auch in der Realität bewähren. Die Frage (siehe oben) ist also: Kann man den Gütefaktor *Q* eines üblichen *RLC-*Kreises durch eine Reflexionsmessung bestimmen? Es sieht so aus, als ob dies in der Tat möglich ist – auch wenn die *Q-*Werte von Resonator und *RLC-*Kreis sich um Größenordnungen unterscheiden. Ein Beschleuniger-Resonator hat, soweit mir bekannt, typischerweise *Q* = 5000, mein *RLC-*Kreis bringt es auf knapp über *Q* = 100. Ein Problem ist jedoch in beiden Fällen gleich: Innenwiderstand des Reflektometers und Wellenwiderstand des Anschlusskabels sind niederohmig ( $Z_0 = 50 \Omega$ ), Resonator und *RLC*-Kreis dagegen hochohmig. Die Anpassung der Impedanz erfolgt beim Resonator durch die geometrische Konstruktion der Koppelschleife, mit der die *HF-*Welle in den Resonator eingekoppelt wird. Im Ersatzschaltbild wird der Koppler durch einen (*HF-*)Transformator ersetzt, also zwei auf einem gemeinsamen Ringkern aufgebrachte Wicklungen Kupferdraht (Primär- und Sekundärwicklung). Obwohl der vom Reflektometer gemessene Q-Wert des RLC-Kreises von der Anpassung unabhängig ist<sup>3</sup>, habe ich meine Schaltung mit einem derartigen Transformator versehen. Dadurch kann ich den Kopplungsgrad variieren.

## 2. Experiment

Diesen *HF-*Transformator zu wickeln war dann auch einer der Punkte des Experiments, die Vorüberlegungen erforderten. Der Kopplungsfaktor ist beim Transformator durch das Verhältnis der Windungszahlen von Primär- und Sekundärwicklungen gegeben: Verhalten sich die Windungszahlen wie  $\ddot{u} = 1/n$ , transformieren sich die Impedanzen im Verhältnis  $\ddot{u}^2 = 1/n^2$ . Die Impedanz des *RLC*-Kreises schätze ich zu größenordnungsmäßig 50 k $\Omega$  (bei Resonanz), Innenwiderstand des Reflektometers und Wellenwiderstand des Anschlusskabels (Koaxialkabel) haben den üblichen Wert 50  $\Omega$ . Dazwischen liegt ein Faktor 1000, die Windungszahlen sollten sich daher in etwa wie 1:32 verhalten (1:  $32^2 \approx 1$ : 1000). Der genaue, jeweils gewünschte Wert wurde nach der Methode Versuch und Irrtum (*trial and error*) ermittelt – und erforderte ein wenig Geduld.

Nach diesen Vorüberlegungen zum Experiment: Abbildung 1 zeigt das Stromlaufdiagramm meiner Messanordnung. Mein *RLC*-Schwingkreis besteht aus einer Luftspule mit der Induktivität  $L = 10 \mu H$ (21 Windungen *Cu-*Lackdraht, gewickelt auf einen zylindrischen Spulenkörper von 3,2 cm Durchmesser) und einem Keramik-Kondensator der Kapazität *C* = 330 pF. Nach der Thomsonschen

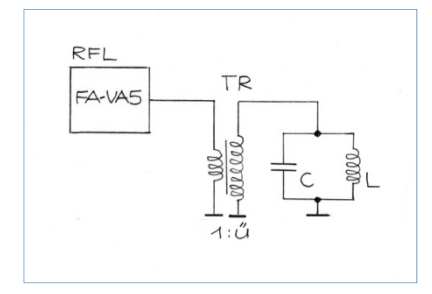

**Abbildung 1 Stromlaufdiagramm der Anordnung zur Reflexionsmessung.** *RFL***: Vektor-Antennen-Analysator FA-VA5 (Reflektometer),** *TR***: Transformator (Übersetzungsverhältnis 1:ü), C = 330 pF,** *L* **= 10 H.** 

Formel sollte seine Resonanzfrequenz *f*0 = 2,77 MHz betragen – gemessen wurden 2,79 MHz. Parallel zu Spule und Kondensator denken wir uns den oben erwähnten, die Verluste darstellenden Ersatzwiderstand. Sein Leitwert  $G = 1/R$ ) ist umgekehrt proportional zum Q-Faktor des Kreises<sup>8</sup>. Reflektometer (*RFL*) und *RLC-*Schwingkreis sind über den oben beschriebenen *HF-*Transformator (*TR*) gekoppelt. Wie schon erwähnt, wird der Gütefaktor des *RLC-*Kreises durch die Impedanz-Transformation des *HF*-Transformators nicht verändert<sup>3</sup>. Ein Foto der Anordnung zeigt Abbildung 2.

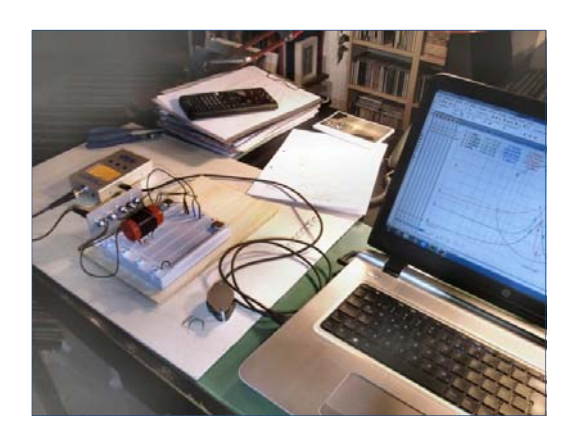

## **Abbildung 2 Messanordnung. Der Vektor-Antennen-Analysator FA-VA5 ist im Hintergrund links sichtbar - zu erkennen am bernsteinfarbenen Display.**

Der Reflexionsfaktor *S*11 wird in der Regel über einen mehr oder weniger großen Bereich von Frequenzen gemessen. Seine Messwerte erscheinen im Smith-Diagramm als Ortskurve mit der Frequenz *f* oder Kreisfrequenz  $\omega = 2\pi f$  als Parameter. Man kann zeigen<sup>9</sup>, dass die Ortskurve im Fall einer Admittanz *Y*, deren Realteil *G* sich wie beim Schwingkreis nicht mit der Frequenz ändert, ein (geometrischer) Kreis ist. Nimmt man die Kalibrierung des Reflektometers unmittelbar an den "Klemmen" des *RLC-*Kreises vor<sup>10</sup>, verursacht die Länge des Anschlusskabels keine Drehung der Messwerte im Smith-Diagramm. In diesem Fall berührt der Ortskurven-Kreis den Kurzschluss-Punkt des Smith-Diagramms. Das ist der Punkt im Fall  $f \rightarrow 0$  mit den Koordinaten (-1, 0). Mit wachsender Frequenz wandern die Messpunkte des Ortskurven-Kreises zunächst in den "nördlichen" Bereich der *S*11-Ebene (der induktiven Halbebene mit Im{*S*11} > 0), biegen dann aber zurück in Richtung reelle Achse. Diese durchstoßen sie bei der Resonanzfrequenz  $\omega_0 = 1/\sqrt{(LC)}$  und setzen danach ihre Wanderung in der "südlichen" Hälfte der *S*<sub>11</sub>-Ebene (der kapazitiven Halbebene mit Im{*S*<sub>11</sub>} < 0) fort.

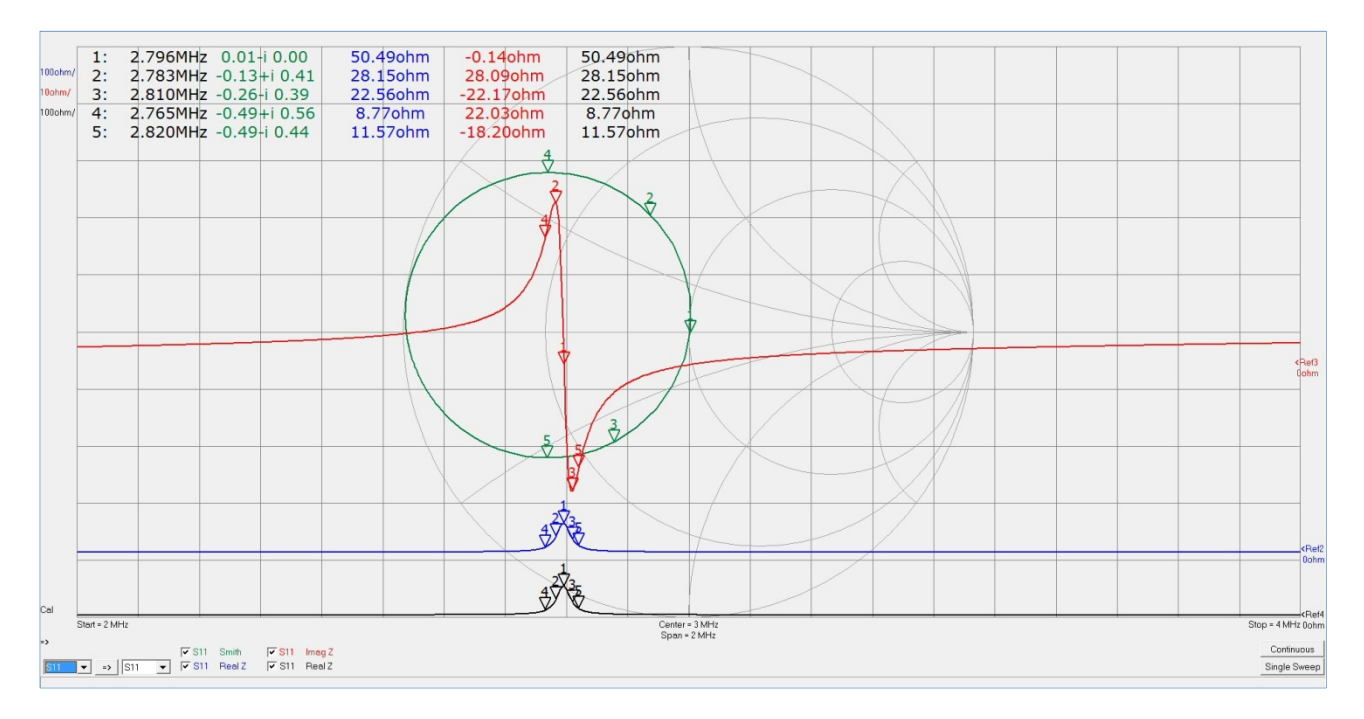

Abbildung 3 Ortskurve des Reflexionsfaktors S<sub>11</sub> (grüne Kurve), dargestellt **im Koordinatensystem des Smith-Diagramms, und Impedanz des RLC-Kreises, aufgeteilt in Real- und Imaginärteil (blaue bzw. rote Kurve) und eingezeichnet in das kartesische Koordinatensystem. Beide Größen gemessen**  im Intervall von 2 bis 4 MHz. Bei Resonanz (Frequenzmarke 1) ist  $S_{11} = 0$ **(Stehwellenverhältnis11 VSWR = 1), also kritische Kopplung. Bedeutung der übrigen Frequenzmarken: siehe Text.** 

Im vorliegenden Experiment wurde *S*11 im Frequenzintervall zwischen 2 und 4 MHz gemessen. Das Ergebnis zeigt Abbildung 3. Hier ist, als Funktion der Frequenz, nicht nur der Reflexionsfaktor *S*11, sondern auch die Impedanz *Z* des *RLC-*Kreises aufgetragen – und zwar in unterschiedlichen Koordinatensystemen. Die Ortskurve des *S*11-Faktors (grüne Kurve) ist im Smith-Diagramm dargestellt, während die Impedanz, aufgeteilt in Real- und Imaginärteil (blaue bzw. rote Kurve) in dem rechtwinkligen, kartesischen Koordinatensystem abzulesen ist. Das Übersetzungsverhältnis *ü* des *HF-*Transformators wurde im vorliegenden Fall so gewählt ( $\ddot{u} \approx 1/16$ ), dass die  $S_{11}$ -Ortskurve bei der Resonanzfrequenz  $f_0 = 2,796$  MHz (Marke 1) durch den Ursprung des Smith-Diagramms geht. Bei dieser Frequenz ist demnach  $S_{11} = 0$  oder, ausgedrückt durch das Stehwellenverhältnis<sup>11</sup>,  $\bar{V}SWR = 1$ . Diese, bei *f*0 reflexionsfreie Anpassung von Reflektometer und Resonator bzw. *RLC-*Kreis wird als *kritische Kopplung* bezeichnet.

Neben der Resonanzfrequenz sind für die Bestimmung der Güte *Q* zwei Paare von Frequenzen von Interesse: Das Paar  $f_2 = 2,783$  MHz und  $f_3 = 2,810$  MHz (Marken 2 und 3) und das Paar  $f_4 = 2,765$ MHz und  $f_5 = 2,820$  MHz (Marken 4 und 5). Bei den Frequenzen  $f_2$  und  $f_3$  sind Real- und Imaginärteil der Impedanz *Z* dem Betrag nach gleich. Ihre Differenz  $\Delta f_{23} = f_3 - f_2 = 0.027$  MHz ist die –3dB-Bandbreite des unbelasteten Kreises<sup>3</sup>. Der zugehörige Gütefaktor  $f_0/\Delta f_{23}$  ist die *unbelastete Güte* (oder *Eigengüte*)  $Q_0$  des Kreises, hier also  $Q_0 = 2,796/0,027 = 104$ . Weitere Messungen ergaben Bandbreiten, die um maximal  $\pm$  0,001 MHz von dem genannten Wert abwichen. Das heißt,  $Q_0$  kann mit einer Genauigkeit von  $\pm 4\%$  angegeben werden, also  $Q_0 = 104 \pm 4$ . Der zu Spule und Kondensator parallel liegende Ersatzwiderstand hat damit den Wert  $R = 18,1 \text{ k}\Omega$  ( $G = 5,52 \cdot 10^{-5} \text{ S}$ ).

Die Frequenzen  $f_4$  und  $f_5$  zeichnen sich dadurch aus, dass für sie der Imaginärteil von  $S_{11}$  dem Betrag nach maximal ist. Aus ihrer Differenz *f*45 ergibt sich die Güte *QL*, die sich bei Belastung des Kreises einstellt<sup>3</sup> (so genannte *belastete Güte*). Hier ist  $\Delta f_{45} = 0.055$  MHz, so dass  $Q_L = f_0/\Delta f_{45} = 2.796/0.055$  = 51 folgt. Die Theorie ergibt für den Fall kritischer Kopplung *Q*0 = 2*QL*. Diese Beziehung ist hier in etwa erfüllt.

Der Wert für den unbelasteten Gütefaktor erscheint plausibel, sollte aber durch eine unabhängige Messung bestätigt werden. Ich benutzte deshalb mein *USB-*Oszilloskop und die zugehörige *FFT-*Software<sup>12</sup>, um den  $Q_0$ -Wert des *RLC*-Kreises nochmals zu bestimmen (*FFT* = Fast Fourier Transform). Er lässt sich, wie üblich, aus der –3dB-Bandbreite seiner Filterkurve (Resonanzkurve) ablesen. Das *USB-*Oszilloskop besitzt einen Funktionsgenerator, der neben anderen Schwingungsformen auch ein Rauschsignal vom Typ "weißes Rauschen" erzeugt, also eine Rauschspannung mit von der Frequenz unabhängiger Intensität. Man legt dieses Signal an den *RLC-*Kreis an und beobachtet, welche Frequenzen aus dem gleichförmigen Rauschspektrum herausgefiltert werden. Abbildung 4 zeigt das Schaltbild meines Messaufbaus. Der Kreis ist über einen

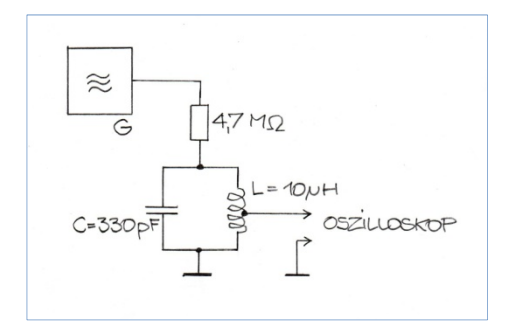

**Abbildung 4 Stromlaufdiagramm der Anordnung zur Messung der Filterkurve des RLC-Kreises. Das Oszilloskop ist an einen PC angeschlossen, dessen FFT-Software das vom Kreis herausgefilterte Signal spektral zerlegt. Erläuterungen zur Schaltung siehe Text.** 

 $4.7 \text{ M}\Omega$ -Widerstand an den Funktionsgenerator angeschlossen, damit der Innenwiderstand des Generators den Kreis nicht belastet. Auch das Oszilloskop, mit dem das Spektrum der herausgefilterten Frequenzen beobachtet wird, darf den Kreis nicht belasten. Das Signal, das ihm zugeführt wird, wird deshalb an einem Viertel der Spulenwindungen abgegriffen (6. Windung vom kalten Ende aus). Widerstand und niederohmiger Abgriff sollen sicherstellen, dass tatsächlich die Resonanzkurve des *unbelasteten* Kreises aufgezeichnet wird. Das *FFT*-Programm zerlegt das an der Spule abgegriffene Signal nach Frequenzen und stellt das Spektrum auf dem Bildschirm des

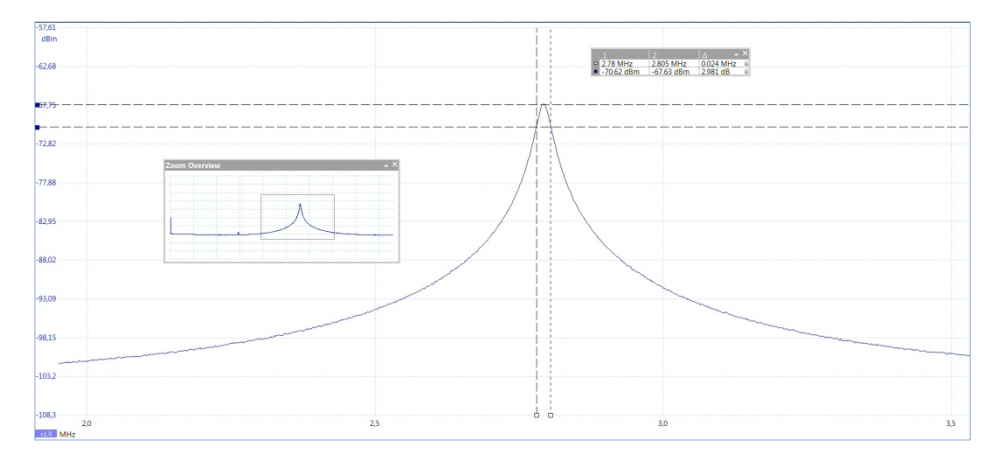

**Abbildung 5 Filterkurve des RLC-Kreises: Intensität des vom Oszilloskop abgegriffenen Signals als Funktion der Frequenz f. Waagerechte Linien: Höhe des Maximums und des –3dB-Niveaus, senkrechte Linien: die dem –3dB-Niveau entsprechenden Frequenzen. Zahlenwerte siehe Text.** 

Rechners dar. Abbildung 5 zeigt das Ergebnis. Die Darstellung wurde durch einige Hilfslinien ergänzt: Die waagerechten Linien geben die Höhe des Maximums und des – 3dB-Niveaus an, die senkrechten Linien die dem – 3dB-Niveau entsprechenden Frequenzen. Sie sind in dem eingeblendeten Kästchen aufgeführt. Ihre Differenz ist  $\Delta f = 0.025$  MHz. Als Resonanzfrequenz liest man ab  $f_0 = 2.7925$  MHz, so dass sich ein *Q-*Wert von *Q*0 = 2,7925/0,025 = 109 ergibt. Weitere Messung ergaben als Mittelwert  $\Delta f = 0.0255 \pm 0.0005$  MHz bei einer Resonanzfrequenz  $f_0 = 2.7918$  MHz. Daraus errechnet sich ein Gütefaktor  $Q_0 = 109.5 \pm 1.1$ . Das Ergebnis ist durchaus verträglich mit dem Resultat  $Q_0 = 104 \pm 4$  der Reflexionsmessung.

## Anmerkungen

1 Der Vektor-Antennen-Analysator *FA-VA*5 wird in Amateurfunk-Kreisen als Bausatz gehandelt. Er wurde von *Michael Knitter* (*DG5MK*) entworfen, die Software zur Anbindung des Geräts an einen *PC* und zur Darstellung der Ergebnisse auf dem Bildschirm stammt von *Thomas Baier* (*DG8SAQ*). Ausführliche Beschreibung des Geräts in: *Funkamateur* 4/18, S. 322 (2019) und *Funkamateur* 4/18, S. 436 (2019).

2 siehe z. B. *Michael H. W. Hoffmann*: *Hochfrequenztechnik*, Springer-Verlag Berlin Heidelberg New York, 1997, oder *Stephan Rupp*, *Andreas Maier*: *Hochfrequenztechnik*, Skript *T2ELN3001* – Duale Hochschule Baden-Württenberg, Stuttgart, 2016.

3 *Uwe Siart*: *Kurzanleitung zum Smith-Diagramm*, Version 3.79 (tutorien@siart,de), **http://www.siart.de/lehre/smishort.pdf**,

4 *F. Caspers*: *RF Engineering Basic Concepts – The Smith Chart*, *CERN*, Geneva

5 Versuch 1.2 – *Hochfrequenzresonatoren*, Physikalisches Praktikum für Fortgeschrittene, Institut für Kernphysik, *TU* Darmstadt. **www.ikp.tu-darmstadt.de› ikp › lehre\_ikp › vers12**

<sup>6</sup> Substantiviertes Partizip Präsenz von "betreiben" im Plural – ein Vorschlag zur Duden-kompatiblen Geschlechter-Gerechtigkeit. Gender-Sternchen oder -Doppelpunkt (" ...von Physiker\*innen" oder ",...von Physiker:innen") fallen aus: im Dativ Plural benötigen die Männer ein "n.

7 *Antonio G.*, *Markus J.*, *Hélène G.* und *Alex S*.: *RF Cavity experiments*, **indico.cern.ch**

<sup>8</sup> Es ist 
$$
G = \frac{1}{Q \omega_0 L} = \frac{\omega_0 C}{Q} = \frac{1}{Q} \sqrt{\frac{C}{L}}
$$
.

9 Rechnung dazu siehe z. B. Anhang.

10 Nimmt man die Kalibrierung des *FA-VA5* (Short-Open-Load-Kalibrierung) unmittelbar an den Klemmen des *RLC-*Kreises vor, liegt die Referenzebene für den Reflexionsfaktor genau dort (so genannte *detuned short-position*).

<sup>11</sup> Das Stehwellenverhältnis (Voltage Standing Wave Ratio, *VSWR*) ist gegeben durch

$$
VSWR = \frac{1 + |S_{11}|}{1 - |S_{11}|}.
$$

12 *USB-*Oszilloskop *PicoScope* 2208B (100 MHz, mit *Arbitrary Waveform Generator*) der Firma *Pico Technology Ltd*., St. Neots, UK.

Anhang: Ortskurve (Smith-Diagramm) der Admittanz des Parallel-*RLC*-Kreises

Die Impedanz *Z* eines Parallel-*RLC-*Kreises ist gegeben durch

(1) 
$$
Z = \frac{1}{Y} = \frac{1}{G + jB} = \frac{1}{\frac{1}{R} + j\omega C + \frac{1}{j\omega L}}
$$
.

Dabei ist *G* = 1/*R* der Leitwert des Ohmschen Widerstands, der die Verluste des Kreises darstellt, *L* die Induktivität der Spule und *C* die Kapazität des Kondensators. Wie üblich bezeichnet  $\omega$  die mit  $2\pi$ multiplizierte Frequenz *f* der am Kreis anliegenden Wechselspannung,  $\omega = 2\pi f$ . Der Nenner *Y* des Bruchs auf der rechten Seite ist der komplexe Leitwert oder die Admittanz des Kreises. Wir schließen den Schwingkreis an einen Vektor-Analysator an, der den komplexen Reflexionsfaktor *r* unserer Schaltung bestimmt. Gesucht ist die Ortskurve des Reflexionsfaktors im Smith-Diagramm, also die Kurve, die  $r$  in der komplexen Ebene durchläuft, wenn  $\omega$  variiert wird.

Für den Reflexionsfaktor einer Leitung der Impedanz  $Z_0$ , die mit einer Last der Impedanz Z abgeschlossen ist, gilt

(2) 
$$
r = \frac{Z - Z_0}{Z + Z_0}
$$
.

Die Last ist in unserem Fall der *RLC-*Kreis, *Z* ist also durch Gleichung (1) gegeben. Das Smith-Diagramm ist das Ergebnis einer konformen Abbildung, die die komplexe *Z*-Ebene gemäß Gleichung (2) in die komplexe *r*-Ebene abbildet. Dabei normiert man die an der Abbildung beteiligten Impedanzen auf eine reelle Impedanz  $Z_0$ , in der Regel auf  $Z_0 = 50 \Omega$ , um mit einheitenfreien Größen zu rechnen. Mit

$$
(3) \qquad z = \frac{Z}{Z_0}
$$

vereinfacht sich die Abbildung zu

(4) 
$$
r = \frac{z-1}{z+1}
$$
 and  $z = \frac{1+|r|}{1-|r|}$ .

Die gesuchte Ortskurve ist das Bild der durch Gleichung (1) gegebenen Impedanz *Z* (oder Admittanz *Y*) unter der Abbildung (4). Die Größe *z* wird im Übrigen auch Stehwellenverhältnis genannt (engl. *VSWR*, voltage standing wave ratio).

Da *r* eine komplexe Zahl ist, setzen wir *r* = *a* + j*c*. Das heißt, wir bezeichnen mit *a* den Real- und mit *c* den Imaginärteil von *r*. Außerdem vereinbaren wir, fortan mit den normierten Werten  $z = Z/Z_0$  und *y* = *YZ*0 zu rechnen, die Bezeichnungen *Z* und *Y*, die wir für die nicht-normierten Größen benutzt haben, aber beizubehalten. Damit gilt

(5) 
$$
r = \frac{\frac{1}{Y} - 1}{\frac{1}{Y} + 1} = \frac{\frac{1}{G + jB} - 1}{\frac{1}{G + jB} + 1} = \frac{1 - (G + jB)}{1 + (G + jB)} = a + jc
$$

(*G* und *B* auf  $Z_0$  normiert, wie vereinbart) und es folgt

(6) 
$$
1 - G - jB = a(G + 1) - cB + j[c(G + 1) + aB].
$$

Trennt man nach Real- und Imaginärteil, ergibt sich das Gleichungssystem

(7) 
$$
a(G + 1) - cB = 1 - G
$$

$$
aB + c(G + 1) = -B
$$

Gesucht ist jetzt die Beziehung zwischen *a* und *c* für den Fall *G* = konstant. In der *Y*-Ebene liegen deren Werte auf Geraden parallel zur imaginären (vertikalen) Achse. Dazu eliminieren die Größe *B* aus dem Gleichungssystem (7). Aus der zweiten Gleichung dieses Systems folgt

(8) 
$$
B = -c \frac{G+1}{a+1} .
$$

Das setzen wir in die erste Gleichung von (7) ein. Die nachfolgende Rechnung wird kleinschrittig protokolliert:

$$
a(G+1) + c^2 \frac{G+1}{1+a} = 1-G
$$
  
\n
$$
a(G+1)(1+a) + c^2(G+1) = (1-G)(1+a)
$$
  
\n
$$
a^2 + a + c^2 = \frac{1-G}{G+1} + a\frac{1-G}{G+1}
$$
  
\n(9)  
\n
$$
a^2 + c^2 + a - a\frac{1-G}{G+1} = \frac{1-G}{G+1}
$$
  
\n
$$
a^2 + c^2 + a\frac{G+1}{G+1} - a\frac{1-G}{G+1} = \frac{1-G}{G+1}
$$
  
\n
$$
a^2 + 2a\frac{G}{G+1} + c^2 = \frac{1-G}{G+1}
$$

Jetzt werden die beiden mit *a* behafteten Terme zu einem Quadrat ergänzt:

(10)  

$$
a^{2} + 2a \frac{G}{G+1} + \left(\frac{G}{G+1}\right)^{2} + c^{2} = \left(\frac{G}{G+1}\right)^{2} + \frac{1-G}{G+1}
$$

$$
\left(a + \frac{G}{G+1}\right)^{2} + c^{2} = \frac{1}{(G+1)^{2}}
$$

Das ist die Gleichung einer Schar von Kreisen mit dem Mittelpunkt *m*(*am*, *cm*) = *m*(– *G*/(*G*+1), 0) und dem Radius  $\rho = 1/(G+1)$ . Ihre Mittelpunktskoordinaten ( $a_m$ ,  $c_m$ ) und Radien  $\rho$  hängen nur von *G* ab. Tabelle 1 listet die Koordinaten ( $a_m$ ,  $c_m$ ) und Radien  $\rho$  einiger Kreise für charakteristische Werte von *G*. Die Kreise zeichnen sich aus durch:

- Die Mittelpunkte *m* liegen wegen  $c_m = 0$  auf der reellen Achse.
- $-$  Wegen  $-G/(G+1) \le 0$  liegen die Mittelpunkte auf der *negativen* reellen Achse.
- Der Punkt (–1, 0) ist gemeinsamer Punkt aller Kreise der Schar.
- Der Radius  $\rho = 1/(G+1)$  ist kleiner oder gleich 1, für alle Kreise gilt also  $\rho \leq 1$ .

| G              | $(a_m, c_m)$                                                      |                                   |
|----------------|-------------------------------------------------------------------|-----------------------------------|
|                | $\left(\frac{0}{0+1},0\right) = (0,0)$                            | $\frac{1}{0+1}$                   |
| 0,5            | $\left[-\frac{0,5}{0,5+1},0\right] = \left(-\frac{1}{3},0\right)$ | $\frac{1}{0,5+1}$ = $\frac{1}{3}$ |
|                | $\left(-\frac{1}{1+1},0\right) = \left(-\frac{1}{2},0\right)$     | $\overline{2}$<br>$1 + 1$         |
| $\overline{2}$ | $\left(-\frac{2}{2+1},0\right) = \left(-\frac{2}{3},0\right)$     | $\frac{1}{2+1}$ - $\frac{1}{3}$   |
| $\infty$       | $\left[-\frac{\infty}{\infty+1},0\right] = (-1,0)$                | $\overline{\infty+1}$             |

**Tabelle 1 Mittelpunktskoordinaten (** $a_m$ **,**  $c_m$ **) und Radien**  $\rho$  **einiger Kreise in der r-Ebene für Admittanzen Y mit konstantem Realteil G. (G normiert auf Z0)**